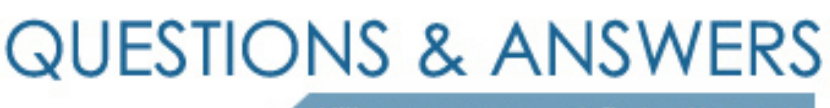

Kill your exam at first Attempt

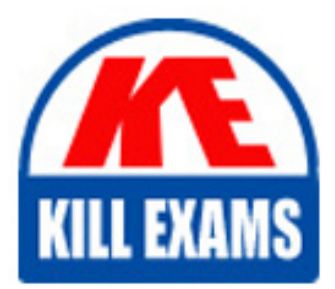

ST0-149 Dumps ST0-149 Braindumps ST0-149 Real Questions ST0-149 Practice Test ST0-149 dumps free

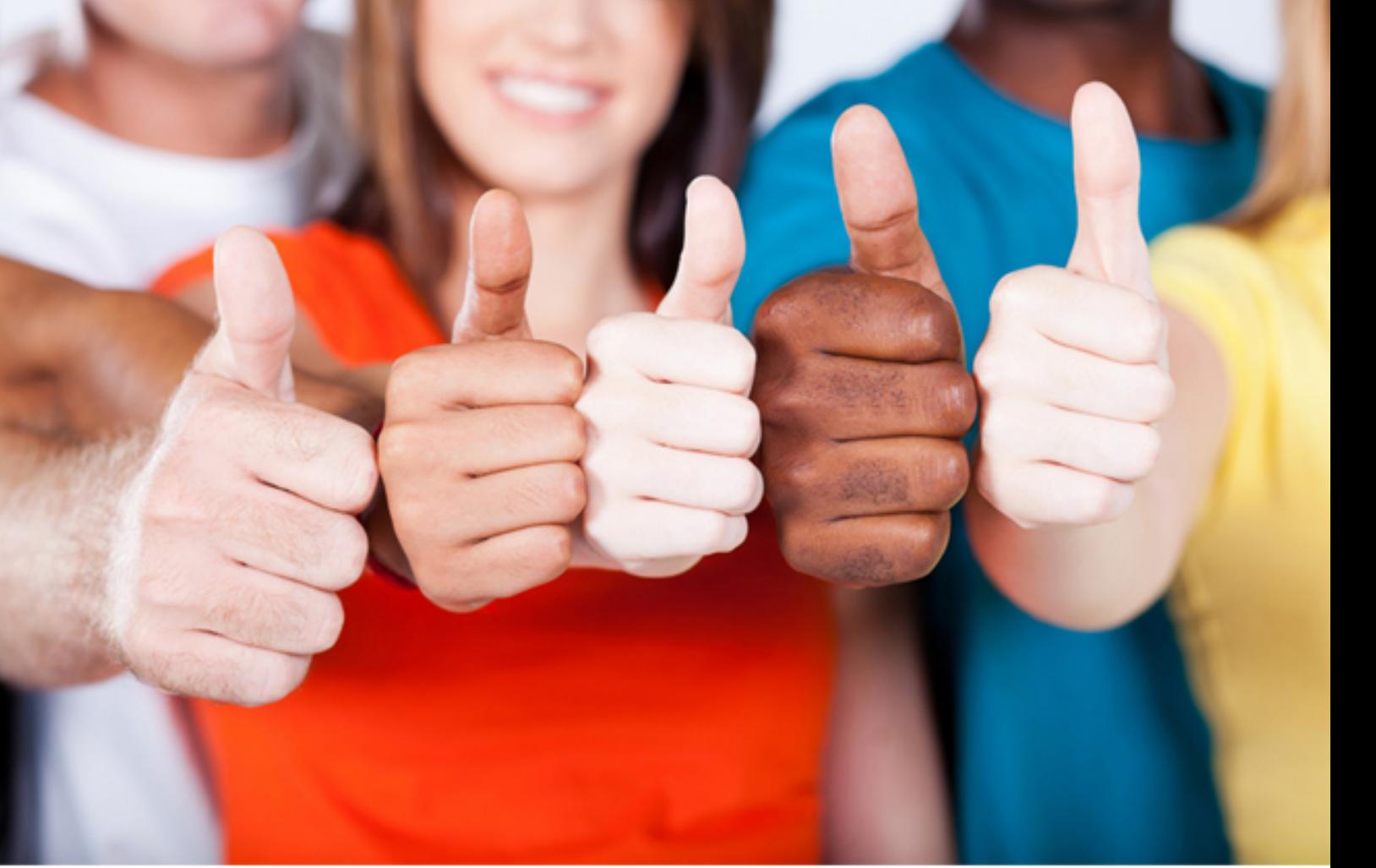

**Symantec**

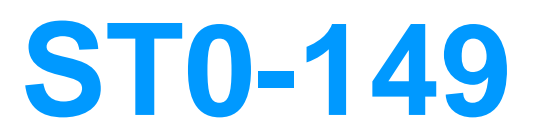

Storage Foundation and HA 6.0 Windows(R) Technical Assessment

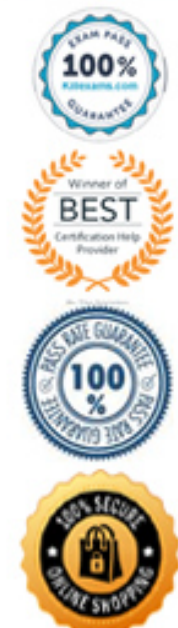

# **QUESTION:** 158

An application is started and stopped using custom scripts and consists of a single running thread. Which type of agent resource is recommended to cluster this application?

A. Regrep B. FileOnOff C. Process D. GenericService

**Answer:** C

# **QUESTION: 159**

Which function does the Computer Browser service provide during remote installation of Veritas Storage Foundation and High Availability Solutions 6.0 for Windows?

A. allows the installer to interact with the file system

B. maintains a list of products specified for installation

C. maintains an updated list of domains and workgroups

D. allows the installer to see local and shared storage

**Answer:** C

# **QUESTION: 160**

An administrator stops an application configured in a cluster outside of Veritas Cluster Server (VCS) control. VCS takes the resource OFFLINE instead of reporting a FAULT. Which default attribute value was changed resulting in this behavior?

A. IntentionalOffline B. ManageFaults C. FaultPropagation D. ToleranceLimit

**Answer:** A

#### **QUESTION: 161**

How can an administrator create a new service group in a running cluster using Cluster Explorer?

A. select File, Add, and then Service Group

B. select Tools, Add, and then Service Group C. select View, Add, and then Service Group D. select Edit, Add, and then Service Group

# **Answer:** D

#### **QUESTION: 162**

A disk in a disk group is flagged with an exclamation point in a yellow triangle. How should the administrator clear the flag?

A. perform a rescan B. refresh the disk C. reactivate the disk D. reactivate the volume

# **Answer:** C

# **QUESTION:** 163

The cluster is in the ADMIN\_WAIT state upon start up. A backup copy of the main.cf is restored and verified. Which command is used to start the cluster?

A. net start had B. hastart -all C. hasys -force system D. net start vcscomms

# **Answer:** C

#### **QUESTION:** 164

Which two tasks are performed by the rolling upgrade wizard during the upgrade process? (Select two.)

- A. backs up configuration data
- B. performs pre-installation checks
- C. evacuates online service groups
- D. assigns temporary cluster ID
- E. upgrades nodes without rebooting

**Answer:** C, D

# **QUESTION:** 165

Which Veritas Storage Foundation and High Availability Solutions 6.0 for Windows installation option facilitates the split of a dynamic disk group?

A. Volume Replicator (VVR) B. Fast Failover C. Global Cluster Option (GCO) D. FlashSnap

**Answer:** D

#### **QUESTION: 166**

Which action successfully deports a cluster disk group named dg1 that is under Veritas Cluster Server (VCS) control?

A. run the command vxdg -gdg1 deport B. use the Veritas Enterprise Administrator, right-click on thedisk group, and select DeportDynamic Disk Group C. run the command hares -offline dg1 D. use the Veritas Cluster Manager Java Console, right-click on the VMDg object for dg1, andselect Offline

## **Answer:** D

#### **QUESTION:** 167

An administrator wants to set the fault behavior of a cluster to allow a faulting application three tries to online the faulted resource on the same node. Which attribute is used to set the controlling fault behavior?

A. MonitorInterval B. ToleranceLimit C. ConfInterval D. RestartLimit

**Answer:** D

# **QUESTION:** 168

Which utility is used to run risk analysis?

A. Configuration Checker B. VxExplorer C. hagetcf D. Windows Data Collector

# **Answer:** D

#### **QUESTION:** 169

Which agent function does an online entry point perform?

A. brings a specific resource ONLINE from a FAULTED state B. brings a specific resource OFFLINE from an ONLINE state

C. brings a specific resource ONLINE from a CLEAN state

D. brings a specific resource ONLINE from an OFFLINE state

# **Answer:** D

#### **QUESTION:** 170

A network administrator has been asked to add another heartbeat to a two node cluster. The administrator has installed the new NIC and needs to add it to the cluster. Which step should the administrator take after launching the Cluster Configuration Wizard?

A. navigate to the Edit Cluster Options page, then select Reconfigure

B. navigate to the Edit Cluster Options page, then select change private heartbeat links C. navigate to the Edit Cluster Options page, then select configure LLT over Ethernet D. navigate to the Edit Cluster Options page, then select configure LLT over UDP

# **Answer:** A

#### **QUESTION:** 171

Which Veritas Storage Foundation and High Availability Solutions 6.0 for Windows installation option adds fault tolerance to disk storage by making use of multiple connections between a server and a disk in a storage array?

A. DMP Device Specific Modules (DSMs) B. Fast Failover

- C. Global Cluster Option (GCO)
- D. FlashSnap

# **Answer:** A

# For More exams visit https://killexams.com/vendors-exam-list

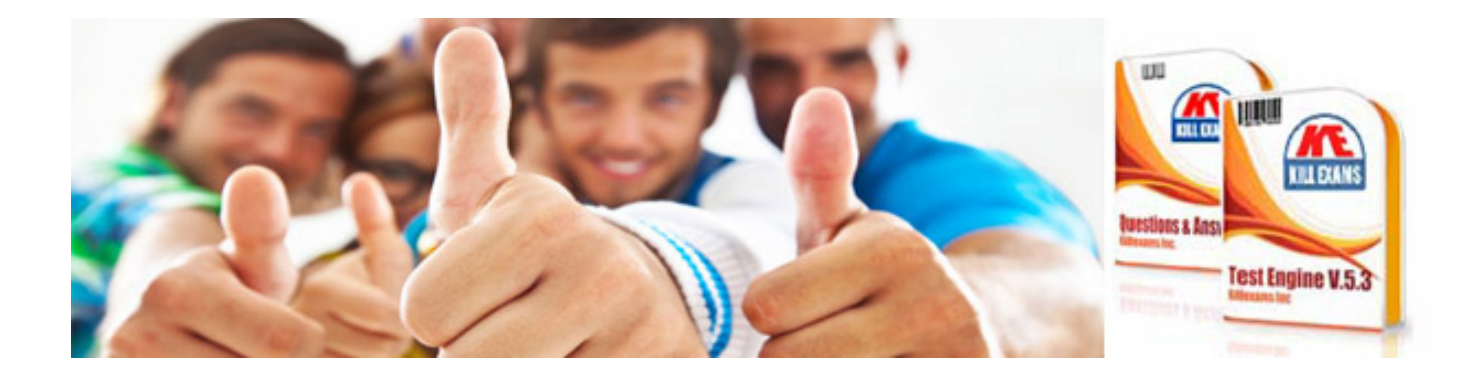

*Kill your exam at First Attempt....Guaranteed!*